### **Service-Programme**

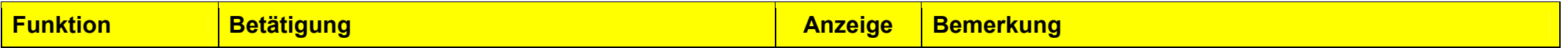

#### **1.1 Bedienschema**

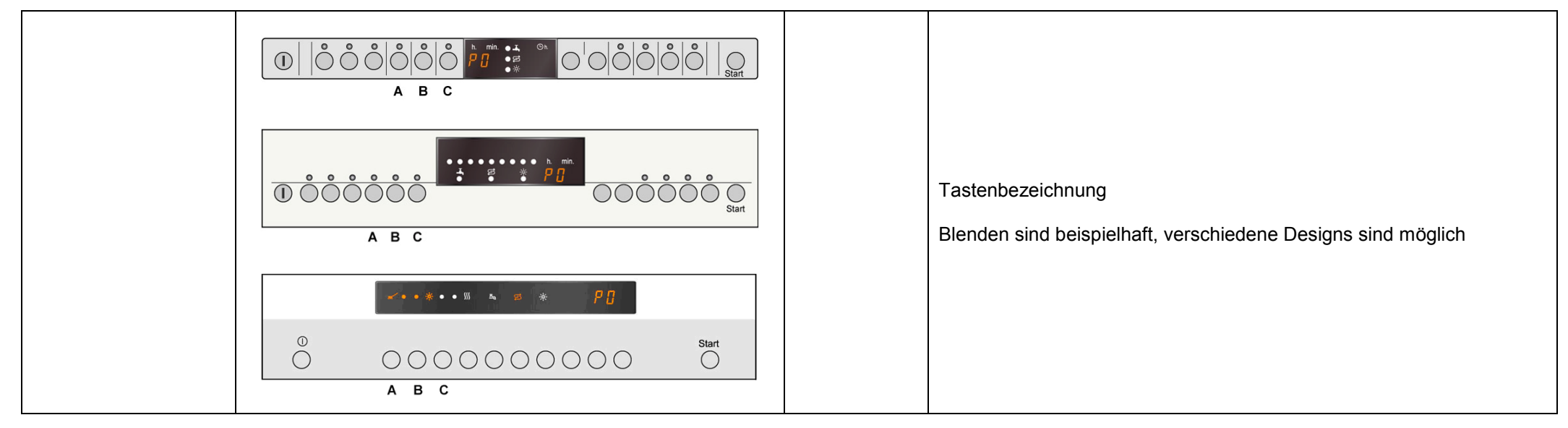

#### **1.2 Sonderprogramme**

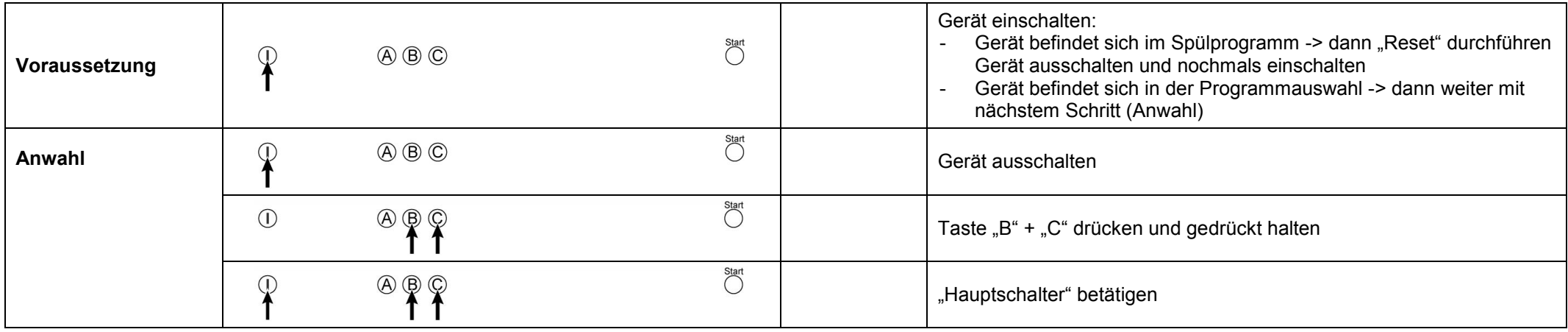

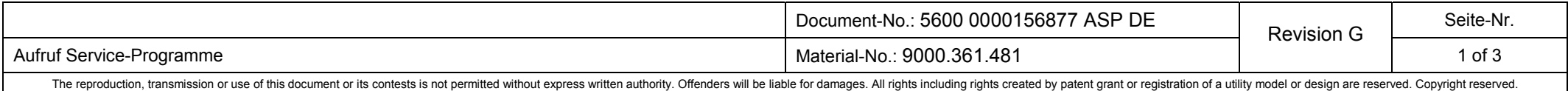

# **Service-Programme**

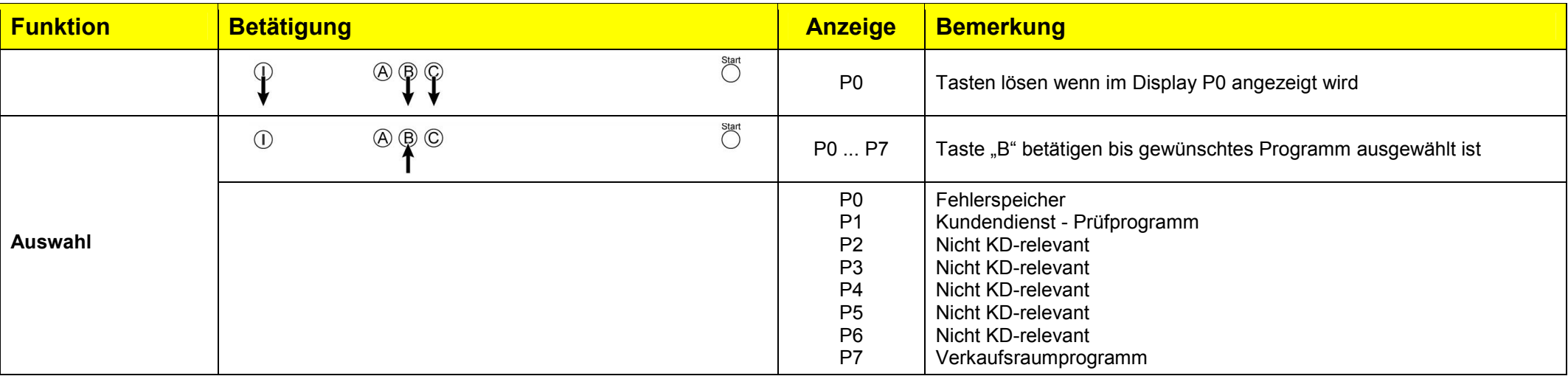

#### **1.3 Fehlerspeicher auslesen**

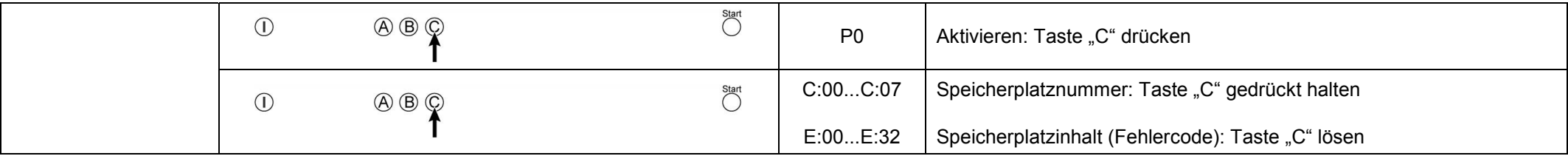

### **1.4 Kundendienst - Prüfprogramm**

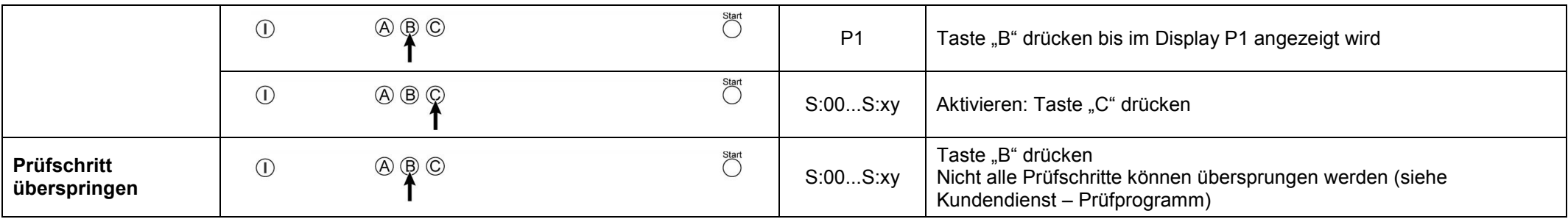

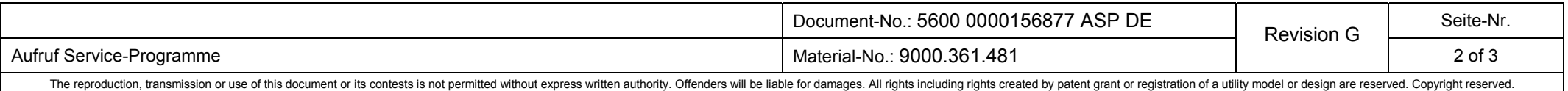

# **Service-Programme**

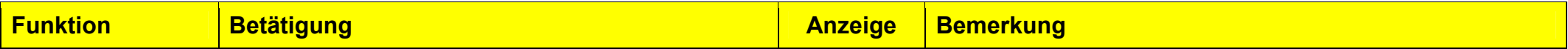

**1.5 Sonderprogramme Abbruch** 

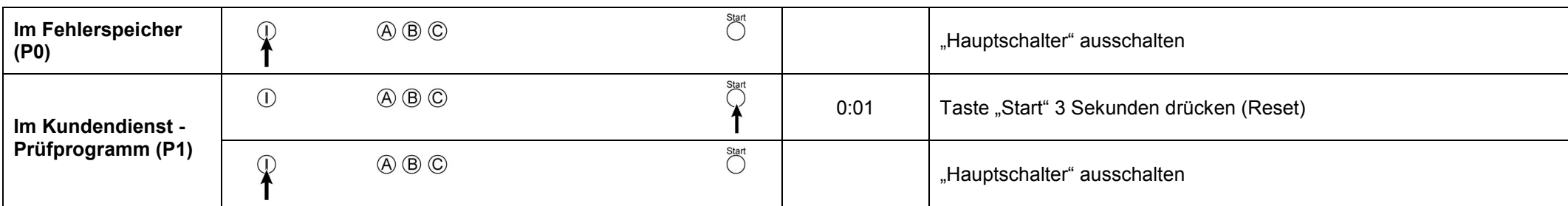

#### **1.6 Verkaufsraumprogramm**

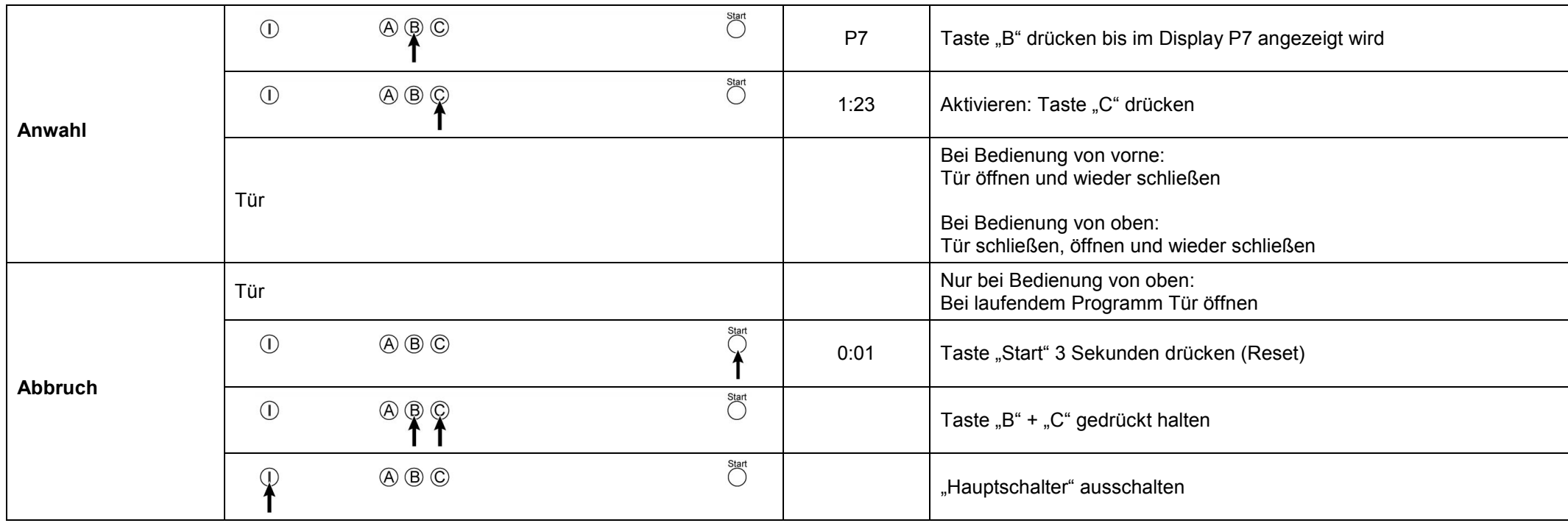

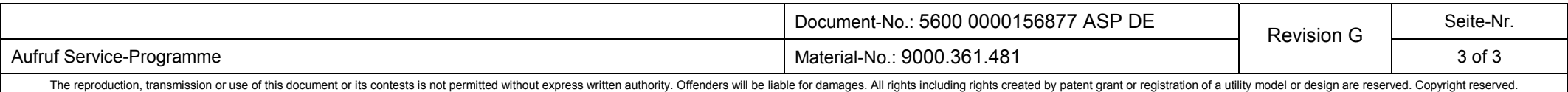